# **LOGO 1.0 ET LOGOPLUS OU LA CHENILLE ET LE PAPILLON**

# **François GOLFIER**

# **LES DIFFÉRENCES DANS LE COMPORTEMENT DE L'INTERPRÈTE**

### **1. La première tient dans la syntaxe des noms de variable.**

Dans les procédures qui manipulent des listes de noms de variables, comme SAUVE, EFFACE, ED ou IM, on n'écrit plus "NOM mais :NOM

Exemple : On écrira SAUVE "Nfich [ :NOM :B TOTO ] pour sauver dans le fichier de nom Nfich les variables de noms "NOM et "B (au lieu de SAUVE "Nfich [ "NOM "B TOTO ] en LOGO 1.0 )

### **2. La deuxième concerne l'éditeur**

 $\Box$  sa taille n'est plus limitée à 1 000 caractères. Elle s'est agrandie à 8 192 caractères de l'octet 51200 à l'octet 59392.

 Mais on ne peut plus accéder directement à la mémoire éditeur : en effet, celle-ci est un peu cachée; on constate que ses adresses sont dans la zone des adresses de l'extension mémoire 64Ko (RAM). L'éditeur se loge donc dans la deuxième banque de 16K. Ceci ne facilite pas les choses pour y accéder en lecture ou en écriture. Il faut pour cela sélectionner au préalable cette deuxième banque, puis lire ou écrire et... revenir.

# **LES PRIMITIVES DIFFÉRENTES**

### **1.Certaines n'existent plus**

EFN et EFP ont disparu

EFFACE les remplace avantageusement car elle accepte une liste en entrée. Exemple : EFFACE "AZ efface la procédure AZ

LE BULLETIN DE L'EPI N° 45 CONTROLLET DE LOGO 1.0 ET LOGOPLUS

EFFACE (AZ TOTO ZE ] efface les procédures AZ, TOTO, ZE

EFFACE [ :NOM AZ ZE :B] efface les procédures AZ et ZE ainsi que les variables de nom "NOM et "B

□ PROC? est remplacé par DEFINI?

□ CHB est remplacé par .BCHARGE

FLI, MANETTE, BOUTON? ont disparu

SER n'a plus lieu d'être.

# **2. Certaines ne sont plus tout à fait les mêmes**

 $\Box$  IM accepte une liste comme entrée

Exemple : IM [ TOTO :NOM AZ ] affiche les procédures TOTO, AZ et la définition de la variable "NOM sur le périphérique de sortie.

 COMPTE et ITEM acceptent un objet LOGO et non plus seulement une liste. Exemple : COMPTE "arbre rend 5, ITEM 3 "arbre rend "b.

# **3. Des Bugs ont été corrigés.**

 La touche Init fonctionne normalement (elle ne perturbe plus les relations avec le serveur).

COPIE fonctionne (finies les cloneries 1)

 SORTIE 2 fonctionne (les résultats des actions sont alors dirigés vers l'imprimante). Pour obtenir l'impression effective, la ligne de commande doit se conclure par un SORTIE 1 remettant les choses en place et fermant sans doute le fichier d'impression du spool.

Exemple: SORTIE 2 TAPE [ça marche,] EC [très bien] SORTIE 1 a pour effet d'imprimer : ça marche, très bien (au problème d'imprimante prés pour les minuscules accentuées.)

SORTIE 2 IMTOUT SORTIE 1 imprime la liste des procédures de l'espace de travail.

Remarque : l'impression à l'aide de SORTIE 2 se fait sans écho à l'écran; pour cela deux nouvelles primitives de LOGOPLUS existent : ECHO et FINECHO.

Exemple : les lignes de commande suivantes :

ECHO 2 TAPE [ça marche,] EC [très bien] FINECHO

ECHO 2 IMTOUT FINECHO

auront le même effet que les lignes précédentes avec en plus, un écho à l'écran.

François GOLFIER LE BULLETIN DE L'EPI

UN NOUVEAU BUG : FLECTEUR n'aime pas 7. Donc, plus de lecteur de cassette pour LOGOPLUS.

# **4. Des primitives au nom abrégé sont disponibles en version intégrale**

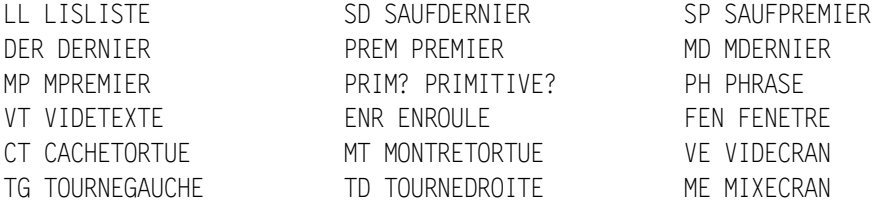

## **5. Des primitives supplémentaires apparaissent**

»» CERTAINES SONT LIÉES AU RÉSEAU

SYSTEME réalise un retour au système. Il faudra taper LOGOPLUS pour revenir au langage depuis NRDOS.

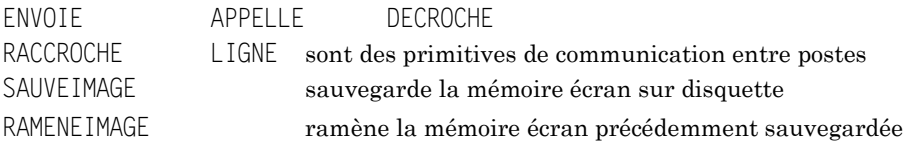

# »» D'AUTRES ENRICHISSENT LE LANGAGE

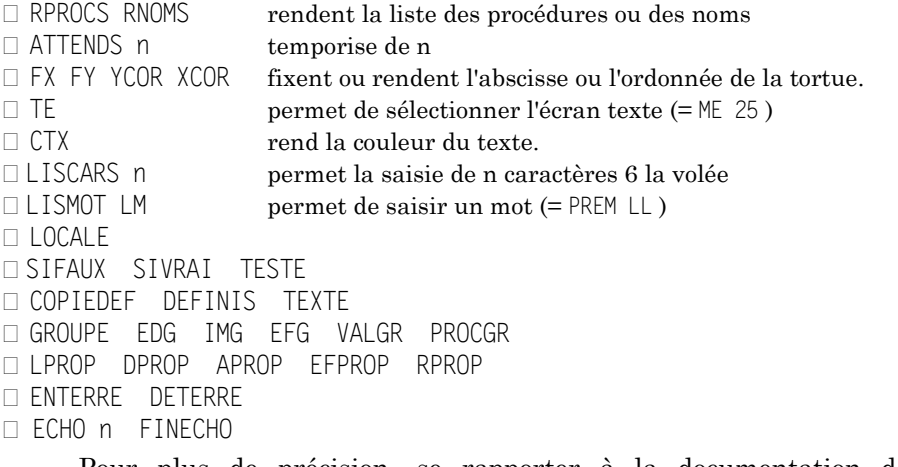

Pour plus de précision, se rapporter à la documentation de LOGOPLUS.

LE BULLETIN DE L'EPI LOGO 1.0 ET LOGOPLUS

**ANNEXE 1** 

Exemple des possibilités des primitives de communication en LOGOPLUS

Supposons que le poste 1 du réseau possède en mémoire les procédures suivantes:

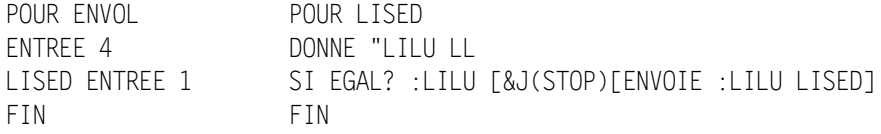

et qu'il respecte la démarche suivante :

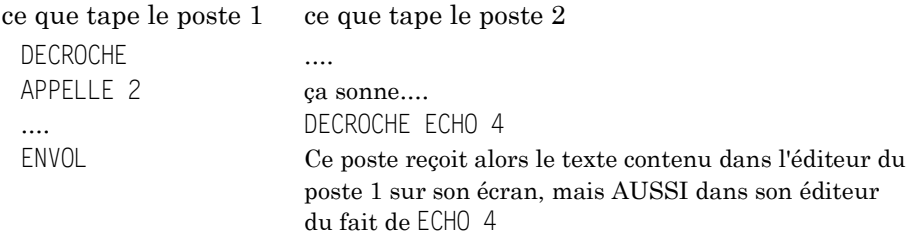

Remarque : il faudra placer un caractère de fin dans l'éditeur du poste 1 dans l'exemple choisi ici (voir LISED)

#### **ANNEXE 2**

### **Exemple d'adaptation de LOGO 1.0 en LOGOPLUS**

Si on veut adapter rapidement un logiciel écrit en LOGO 1.0 en LOGOPLUS, on peut toujours charger avant un fichier d'adaptation permettant de définir les procédures qui étaient des primitives en LOGO 1.0

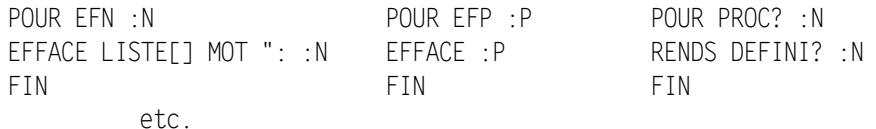

François GOLFIER E.N. NANCY

François GOLFIER LE BULLETIN DE L'EPI